$\mathcal{L}^{\mathcal{L}}$  .  $\mathcal{L}^{\mathcal{L}}$  .  $\mathcal{L}^{\mathcal{L}}$  . It is a set of  $\mathcal{L}^{\mathcal{L}}$  . It is a set of  $\mathcal{L}^{\mathcal{L}}$ 111. 14: 14: 15: 11: 11: 12: 12:

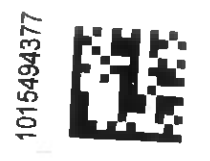

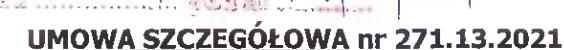

TAURON Obsluga Klienta sp: <sup>z</sup> o.o.  $\frac{1}{2}$ .  $\sqrt{9}$  .  $\sqrt{49}$  .  $\sqrt{49}$  .  $\sqrt{22}$  .  $\sqrt{22}$  .  $\sqrt{22}$  .  $\sqrt{22}$  .  $\sqrt{22}$  .  $\sqrt{22}$  .  $\sqrt{22}$  .  $\sqrt{22}$  .  $\sqrt{22}$  .  $\sqrt{22}$  .  $\sqrt{22}$  .  $\sqrt{22}$  .  $\sqrt{22}$  .  $\sqrt{22}$  .  $\sqrt{22}$  .  $\sqrt{22}$  .  $\$  $\frac{1}{2}$ <br>
10.11.2oz1  $\frac{1}{2}$ <br>
149 UMOWA SZCZEGÓŁOWA nr 271.13.2021 2021 -10- 0 4 nm.—. p. <sup>I</sup> <sup>a</sup> <sup>22</sup> WRZ. mil Zawarta <sup>w</sup> dniu .................................... r. <sup>w</sup> Kędzierzynie-Koźlu, pomiędzy: ZM \* LElz.

Gmina Kędzierzyn—Koźle <sup>z</sup> siedzibą przy ul. Grzegorza Piramowicza 32, 47—200 Kędzierzyn—Koźle NIP 7492055601, zwanym dalej Odbiorcą, reprezentowanym przez:

Sabine Nowosielska - Prezydenta Miasta Kędzierzyn-Koźle

a

TAURON Sprzedaż sp. <sup>z</sup> o.o., ul. Łagiewnicka 60, 30—417 Kraków

zarejestrowanym <sup>w</sup> KRS Nr rejestru: 0000270491; Regon: 120378027; NIP: 6762337735, zwanym dalej Sprzedawcą , reprezentowanym przez:

Marcina Pichórza — pełnomocnika TAURON Sprzedaż sp. <sup>z</sup> o.o.

Zgodnie <sup>z</sup> wynikiem postępowania <sup>o</sup> udzielenie zamówienia publicznego <sup>w</sup> trybie przetargu nieograniczonego, określonym <sup>w</sup> piśmie zdnia 3 września 2021 r. Odbiorca zleca, <sup>a</sup> Sprzedawca podejmuje się wykonania całości lub części przedmiotu zamówienia określonego <sup>w</sup> formularzu ofertowym Sprzedawcy.

- 5 1
- 1. Ilekroć <sup>w</sup> niniejszej umowie zostały użyte następujące określenia:
	- 1) Operator Systemu Dystrybucyjnego (zwany dalej "OSD") należy przez to rozumieć przedsiębiorstwo energetyczne zajmujące się dystrybucją energii elektrycznej;
	- 2) umowa dystrybucyjna należy przez to rozumieć umowę zawartą pomiędzy Sprzedawcą <sup>a</sup> OSD określająca ich wzajemne prawa iobowiązki związane za świadczeniem usług dystrybucji energii elektrycznej <sup>w</sup> celu realizacji niniejszej umowy;
	- 3) standardowy profil zużycia należy przez to rozumieć zbiór danych <sup>o</sup> przeciętnym zużyciu energii elektrycznej zużytej przez dany rodzaj odbioru;
	- 4) umowa generalna należy przez to rozumieć umowę generalną nr 272.1.27.2021, <sup>z</sup> dnia 14 września 2021 r., na dostawę <sup>w</sup> 2022 r. energii elektrycznej do obiektów zarządzanych przez jednostki sektora finansów publicznych oraz państwowe i samorządowe osoby prawne <sup>z</sup> terenu województwa opolskiego i śląskiego;
	- 5) umowa <sup>o</sup> świadczenie usług dystrybucji należy przez to rozumieć umowę zawartą pomiędzy Odbiorca aOSD określająca prawa iobowiązki związane ze świadczeniem przez OSD usługi dystrybucji energii elektrycznej;
	- 6) punkt odbioru energii elektrycznej (zwany dalej "PPE") należy przez to rozumieć punkt odbioru energii elektrycznej znajdujący się w budynku, lokalu, obiekcie użytkowym lub instalacji techniczna, do których dostarczana jest energia elektryczna;
	- 7) faktura należy przez to rozumieć fakturę, w której należność dla Sprzedawcy określana jest na podstawie odczytów układów pomiarowych lub ustalonego ryczałtu zużycia energii elektrycznej;
	- 8) okres rozliczeniowy należy przez to rozumieć okres pomiędzy dwoma kolejnymi rozliczeniowymi odczytami urządzeń do pomiaru mocy ienergii elektrycznej - zgodnie <sup>z</sup> okresem rozliczeniowym stosowanym przez OSD;
	- 9) ustawa prawo energetyczne należy przez to rozumieć ustawę z dnia 10 kwietnia 1997 r. Prawo energetyczne (Dz. U. z 2021 r., poz. 716 z późn. zm.);
	- 10) ustawa <sup>o</sup> podatku akcyzowym należy przez to rozumieć ustawę <sup>z</sup> dnia 6 grudnia 2008 r. <sup>o</sup> podatku akcyzowym (Dz. U. <sup>z</sup> 2020 r., poz. 722, <sup>z</sup> póżn. zm.);
	- 11) ustawa Pzp. należy przez to rozumieć ustawę <sup>z</sup> dnia 11 września 2019 r. Prawo zamówień publicznych (Dz. U. z 2021 r. poz. 1129, z późn. zm.);
	- 12) Kodeks cywilny należy przez to rozumieć ustawę <sup>z</sup> dnia 23 kwietnia 1964 r. Kodeks cywilny (Dz. U. <sup>z</sup> 2020 r. poz 1740, <sup>z</sup> późn. zm.).
- 2. Przedmiotem umowy jest określenie warunków i zasad sprzedaży energii elektrycznej przez Sprzedawcę na podstawie złożonego wniosku zawierającego dane wymagane przez Sprzedawcę zgodnie <sup>z</sup> 5 6 ust.1 pkt.1 umowy generalnej, na rzecz Odbiorcy celem eksploatacji:

1) budynków;

- 2) lokali;
- 3) obiektów użytkowych;
- 4) instalacji oświetlenia ulicznego;
- 5) drogowej sygnalizacji świetlnej;
- 6) urządzeń wodociągowych i kanalizacyjnych;
- 7) instalacji ciepłowniczych;

# zlokalizowanych na terenie Gminy Kędzierzyn-Koźle <sup>i</sup> zarządzanych przez Urząd Miasta Kędzierzyn—Koźle, <sup>w</sup> tym jego komórki organizacyjne:

- 1) Wydział Administracyjno-Gospodarczy;
- 2) Wydział Ochrony Środowiska <sup>i</sup> Rolnictwa;
- 3) Wydział Zarządzania Drogami;
- 4) Wydział Zarządzania Kryzysowego;
- 5) Straż Miejską.
- . Punkty odbioru energii elektrycznej szczegółowo opisuje załącznik nr1 do umowy.
- . Podstawami do ustalenia warunków umowy są:
	- 1) ustawa prawo energetyczne wraz <sup>z</sup> aktami wykonawczymi; które mają zastosowanie do niniejszej umowy;
	- 2) oferta Sprzedawcy tj. Tauron Sprzedaż sp. <sup>z</sup> o.o. <sup>z</sup> 30 lipca 2021 r.;
	- 3) umowa generalna pomiędzy Sprzedawcą tj. Tauron Sprzedaż sp. <sup>z</sup> 0.0. <sup>a</sup> Zamawiającym: Gminą Kędzierzyn—Koźle <sup>z</sup> dnia 14 września 2021 r.;
	- 4) koncesja na obrót energią elektryczną nr: OEE/476/13851/W/2/2007/PKo udzielona przez Prezesa Urzędu Regulacji Energetyki;
	- 5) ustawa <sup>o</sup> podatku akcyzowym.
- . Umowa nie obejmuje spraw związanych <sup>z</sup> dystrybucją energii elektrycznej, opomiarowaniem jej oraz przyłączeniem do sieci elektroenergetycznej.

5 2

- . Sprzedawca zobowiązuje się do sprzedaży; <sup>a</sup> Odbiorca zobowiązuje się do kupna energii elektrycznej dla PPE wymienionych <sup>w</sup> załączniku nr 1 do umowy.
- . Łączna ilość energii elektrycznej, która będzie dostarczona <sup>w</sup> okresie obowiązywania umowy do PPE wymienionych <sup>w</sup> załączniku nr 1 do umowy szacuje się <sup>w</sup> wysokości 3 821 935,00 kWh.
- . Moc umowna; grupa taryfowa OSD i warunki ich zmian oraz miejsce dostarczenia energii elektrycznej "dla PPE wymienionych <sup>w</sup> załączniku nr 1 określane są każdorazowo <sup>w</sup> Umowie <sup>o</sup> świadczenie usług dystrybucji zawartej pomiędzy Odbiorca <sup>a</sup> OSD.
- . Sprzedawca zobowiązuje się również do zapewnienia bilansowania handlowego dla energii elektrycznej sprzedanej w ramach tej umowy, na podstawie wskazań układów pomiarowych lub na podstawie standardowego profilu zużycia odpowiedniego dla odbiorów <sup>w</sup> grupach taryfowych i przy mocach umownych PPE wymienionych <sup>w</sup> załączniku nr 1.
- . Podmiotem odpowiedzialnym za rozliczanie niezbilansowanej energii elektrycznej dostarczonej ipobranej <sup>z</sup> systemu będzie Sprzedawca.
- . Koszty wynikające z dokonania bilansowania uwzględnione są w cenie energii elektrycznej określonej w  $\S$  5 ust. 1.  $\blacksquare$
- . Energia elektryczna kupowana na podstawie niniejszej umowy zużywana będzie na potrzeby Odbiorcy końcowego — jego komórek organizacyjnych.

5 3

- . Standardy jakości obsługi Odbiorcy zostały określone <sup>w</sup> obowiązujących przepisach wykonawczych wydanych na podstawie ustawy prawo energetyczne.
- . W przypadku niedotrzymania jakościowych standardów obsługi Odbiorcy na jego pisemny wniosek przysługuje prawo bonifikaty <sup>~</sup> zgodnie <sup>z</sup> zasadami określonymi <sup>w</sup> 5 42 Rozporządzenia Ministra Energii z dnia 6 marca 2019 r. <sup>w</sup> sprawie szczegółowych zasad kształtowania i kalkulacji taryf oraz rozliczeń w obrocie energią elektryczną (Dz. U. <sup>z</sup> 2019 r. poz. 503) lub <sup>w</sup> każdym później wydanym akcie prawnym dotyczącym jakościowych standardów obsługi.

 $\overline{2}$ 

3. <sup>W</sup> przypadku braku sprzedaży <sup>i</sup> dostawy energii elektrycznej do określonego PPE <sup>w</sup> uzgodnionym z Odbiorcą czasie, Odbiorcy służy prawo do zawarcia - do czasu uruchomienia sprzedaży - umowy rezerwowej <sup>z</sup> przedsiębiorstwem energetycznym wskazanym przez OSD iobciążenia Sprzedawcy karami umownymi.

# 5 4

- 1. Do obowiązków Odbiorcy należy:
	- 1) przekazywanie Sprzedawcy danych zawartych <sup>w</sup> zestawieniu, <sup>o</sup> którym mowa <sup>w</sup> załączniku nr <sup>1</sup> do umowy, <sup>w</sup> terminie do 14 dni od daty zawarcia umowy;
	- 2) pobieranie energii elektrycznej zgodnie <sup>z</sup> warunkami umowy oraz obowiązującymi przepisami prawa;
	- 3) terminowe regulowanie należności za zakupioną energię elektryczną;
	- 4) powiadamianie Sprzedawcy <sup>o</sup> zmianie planowanej wielkości zużycia energii elektrycznej w przypadku zmian <sup>w</sup> sposobie wykorzystania urządzeń <sup>i</sup> instalacji elektrycznych <sup>w</sup> poszczególnych PPE.

2. Do obowiązków Sprzedawcy należy:

- 1) weryfikacja przekazywanych przez Odbiorce danych zawartych w zestawieniu, o którym mowa w załączniku nr 1 do umowy;
- 2) zgłoszenie zmiany Sprzedawcy energii elektrycznej do OSD <sup>w</sup> terminie do 4 tygodni od daty otrzymania zestawienia wymaganych danych od Odbiorcy;
- 3) niezwłoczne nie później niż 30 dni po jej otrzymaniu zawarcie i zwrotne przesłanie Odbiorcy niniejszej umowy szczegółowej, stanowiącej podstawę do wystawania faktur za dostarczaną energię;
- 4) przestrzeganie standardów jakościowych obsługi odbiorców;
- 5) przyjmowanie od Odbiorcy <sup>w</sup> uzgodnionym czasie, zgłoszeń i reklamacji, dotyczących dostarczanej energii elektrycznej i ich rozpatrywanie w terminie określonym w §6 ust. 5.

5 5

- 1. Sprzedawana energia elektryczna będzie rozliczana według cen jednostkowych wynoszących 0.4057 zł netto za 1 kWh dla poszczególnych taryf energii elektrycznej określonych w ofercie przetargowej Sprzedawcy stanowiącej załącznik nr 2 do umowy. Ceny te,dla poszczególnych taryf energii elektrycznej, określa załącznik nr2 do umowy.
- 2. Ceny jednostkowe określone <sup>w</sup> ust. 1 nie ulegają zmianie <sup>w</sup> okresie obowiązywania umowy za wyjątkiem sytuacji, <sup>w</sup> której dokonana zostanie ustawowo zmiana stawki podatku VAT lub podatku akcyzowego oraz <sup>w</sup> przypadku zmian powszechnie obowiązujących przepisów prawa <sup>w</sup> zakresie mającym wpływ na realizację przedmiotu zamówienia. Zmiana, <sup>o</sup> której mowa <sup>w</sup> zdaniu poprzednim, wejdzie <sup>w</sup> życie automatycznie i nie wymaga sporządzania aneksu.
- 3. Należność Sprzedawcy za energię elektryczną obliczana będzie indywidualnie dla każdego PPE jako iloczyn ilościenergii elektrycznej ustalonej na podstawie:
	- 1) wskazań urządzenia pomiarowego zainstalowanego <sup>w</sup> układzie pomiarowe rozliczeniowym (energii zużytej) lub
	- 2) prognozy jej zużycia dla dłuższych niż 2 miesiące okresów rozliczeniowych lub
	- 3) przyjętej wielkości ryczałtowej

oraz odpowiednich dla danej taryfy cen jednostkowych energii elektrycznej określonych <sup>w</sup> ust. 1. Do wyliczonej należności Sprzedawca doliczy podatek VAT według obowiązującej stawki.

- 4. Z wyjątkiem przypadku określonego <sup>w</sup> ust. 3 pkt 3, należności za sprzedaną energię elektryczną rozliczane będą po zakończeniu okresu rozliczeniowego, na podstawie odczytów wskazań układów pomiarowo-rozliczeniowych dokonywanych przez OSD.
- 5. Należności za energię elektryczną regulowane będą na podstawie faktur VAT wystawianych przez Sprzedawcę iwysłanych do Odbiorcy nie później niż <sup>w</sup> terminie <sup>14</sup> dni od zakończenia stosowanego przez OSD okresu rozliczeniowego objętego sprzedażą <sup>i</sup> otrzymania odczytów wskazań układów pomiarowo rozliczeniowych dokonywanych przez OSD z terminem płatności określonym w § 6 ust.4.
- 6. Sprzedawca wystawi fakturę za pobraną energię elektryczną dla poszczególnych PPE, zgodnie <sup>z</sup> odczytami dokonanymi przez OSD na konkretny dzień.
- 7. Do faktury Sprzedawca załączy specyfikację zawierającą odczyty licznika na dany dzień określające, <sup>w</sup> poszczególnych strefach czasowych danej taryfy, dla każdego PPE osobno, ilość pobranej energii elektrycznej <sup>w</sup> poszczególnych strefach czasowych danej taryfy, <sup>z</sup> zastrzeżeniem obowiązku dodatkowego podania:
- 1) stanu początkowego licznika, na dzień rozpoczęcia sprzedaży energii <sup>w</sup> okresie objętym umową przy pierwszej fakturze; '
- 2) stanu końcowego licznika, na dzień zakończenia sprzedaży energii <sup>w</sup> okresie objętym umową przy ostatniej fakturze. '
- . Końcowa faktura rozliczeniowa obejmująca" m.in. ostatni okres rozliczeniowy do <sup>31</sup> grudnia <sup>2022</sup> r. powinna być wystawiona i dostarczona odbiorcy bez zbędnej zwłoki.

- . Rozliczenie wynagrodzenia Sprzedawcy za wykonanie przedmiotu umowy nastąpi na podstawie faktur, których płatnikiem będzie Odbiorca.
- . Szacunkowa łączna wartość umowy wynosi:
	- 1) brutto: 1 907 187,60 zł,
		- słownie złotych: jeden milion dziewięćset siedem tysięcy sto osiemdziesiąt siedem złotych <sup>i</sup> sześćdziesiąt groszy;
	- 2) podatek VAT 23 %: 356 628,58 zł, słownie złotych: trzysta pięćdziesiąt sześć tysięcy sześćset dwadzieścia osiem złotych i pięćdziesiąt osiem groszy; '
	- <sup>w</sup> tym wynagrodzenie brutto dla punktów poboru energii zarządzanych przez poszczególne komórki organizacyjne Odbiorcy:
		- a) Wydział Administracyjno-Gospodarczy Urzędu Miasta Kędzierzyn-Koźle 209 398,49 zł,
		- b) Wydział Ochrony Środowiska <sup>i</sup> Rolnictwa Urzędu Miasta Kędzierzyn—Koźle <sup>1</sup> <sup>613</sup> 630,91 zł,
		- c) Wydział Zarządzania Drogami Urzędu Miasta Kędzierzyn-Koźle 8 982,20 zł,
		- d) Wydział Zarządzania Kryzysowego Urzędu Miasta Kędzierzyn—Koźle 55 714,58 zł,
		- e) Straż Miejską 19 461,43 zł.

. Wartość określona <sup>w</sup> ust. 2 może ulec zmianie <sup>w</sup> przypadku:

- 1) zmiany ilości dostarczanej energii <sup>w</sup> odniesieniu do szacowanej <sup>w</sup> g 2 ust. 2 niniejszej umowy;
- 2) zmian powszechnie obowiązujących przepisów prawa <sup>w</sup> zakresie mającym wpływ na realizację przedmiotu zamówienia, <sup>a</sup> <sup>w</sup> szczególności zmiany stawki podatku akcyzowego lub zmiany stawki podatku VAT;
- 3) posiadania przez Odbiorcę koncesji na wytwarzanie energii elektrycznej i spoczywania na nim obowiązku zapłaty podatku akcyzowego - poprzez jej obniżenie 0 wysokość podatku akcyzowego.
- . Należności wynikające <sup>z</sup> faktur VAT będą płatne <sup>w</sup> terminie 30-dniowym od daty otrzymania faktury przez Odbiorcę.
- .\_ W przypadku uzasadnionych wątpliwości, co" do prawidłowości wystawionej faktury Odbiorca złoży, za potwierdzeniem, drogą elektroniczną, faksową lub pocztową reklamację, dołączając jednocześnie skan lub kserokopię spornej faktury. Reklamacja winna być rozpatrzona przez Sprzedawcę <sup>w</sup> terminie do 14 dni od daty otrzymania reklamacji przez Sprzedawcę.
- . Faktury za'dostarczoną energię powinny być wystaWiane-dla właściwej "komórki organizacyjnej Odbiorcy i obejmować energię dostarczoną do zarządzanych przez tę komórkę organizacyjną PPE określonych <sup>w</sup> załączniku nr 1 do niniejszej umowy, wg następującego wzoru: Nabywca:

Gmina Kędzierzyn-Koźle ul. Grzegorza Piramowicza 32, 47—200 Kędzierzyn—Koźle, NIP 7492055601 Odbiorca/Płatnik - odpowiednia komórka organizacyjna:

- 1) Wydział Administracyjno-Gospodarczy Urzędu Miasta Kędzierzyn-Koźle lub
- 2) Wydział Ochrony Środowiska <sup>i</sup> Rolnictwa Urzędu Miasta Kędzierzyn—Koźle lub
- 3) Wydział Zarządzania Drogami Urzędu Miasta Kędzierzyn—Koźle lub
- 4) Wydział Zarządzania Kryzysowego Urzędu Miasta Kędzierzyn-Koźle lub
- 5) Straż Miejska.

. Z zastrzeżeniem ust. 2 niniejsza umowa zostaje zawarta na czas oznaczony od dnia 1 stycznia 2022 r. do dnia 31 grudnia 2022 r.

- . Przyjęty w ust. <sup>1</sup> termin początkowy sprzedaży energii elektrycznej warunkowany jest skutecznym rozwiązaniem <sup>z</sup> poprzednim Sprzedawcą dotychczasowych umów Sprzedaży energii elektrycznej, pozytywnym zakończeniem procedury zmiany sprzedawcy dla wszystkich PPE wymienionych <sup>w</sup> załączniku 1 oraz wskazanym przez Sprzedawcę stanem liczników energii, od których rozpoczęto dostawę energii elektrycznej do wymienionych PPE.
- . Odbiorca zastrzega sobie prawo zmiany mocy, grupy taryfowej, wyłącznie <sup>w</sup> obrębie tych grup taryfowych, które zostały określone <sup>w</sup> ofercie Sprzedawcy stanowiącej załącznik nr 2 do niniejszej umowy oraz zmiany ilośći PPE.
- . Sprzedaż energii elektrycznej dla nowego PPE, nieobjętego załącznikiem nr 1 do umowy, lub dla PPE, w którym nastąpił znaczący przyrost mocy w związku z dokonaną rozbudową, lub w przypadku wprowadzenia nowej grupy taryfowej, <sup>o</sup> której mowa <sup>w</sup> ust. 3, będzie dokonywana na podstawie zmiany przedmiotowego załącznika bez konieczności renegocjowania warunków umowy. Zmiana załącznika nr 1 nie stanowi zmiany warunków niniejszej umowy.
- . Strony postanawiają, że na wniosek Odbiorcy możliwe jest zaprzestanie sprzedaży energii elektrycznej dla poszczególnych PPE ujętych <sup>w</sup> załączniku nr 1 i nie stanowi ono rozwiązania całejumowy chyba, że przedmiotem wypowiedzenia są wszystkie PPE określone w załączniku nr 1.
- . Dla realizacji umowy <sup>w</sup> zakresie każdego PPE konieczne jest jednoczesne obowiązywanie:
	- 1) umowy o świadczenie usług dystrybucji zawartej pomiędzy Odbiorcą a OSD,
	- 2) umowy dystrybucyjnej zawartej pomiędzy Sprzedawcą <sup>a</sup> OSD.
- . Odbiorca oświadcza, że Umowa <sup>o</sup> świadczenie usług dystrybucji, <sup>o</sup> której mowa <sup>w</sup> ust. 6 pkt 1, pozostanie ważna przez cały okres obowiązywania umowy, <sup>a</sup> <sup>w</sup> przypadku jej rozwiązania, Odbiorca zobowiązany jest poinformować <sup>o</sup> tym Sprzedawcę <sup>w</sup> formie pisemnej <sup>w</sup> terminie 7 dni od momentu złożenia oświadczenia <sup>o</sup> wypowiedzeniu Umowy <sup>o</sup> świadczenie usług dystrybucji, pod rygorem nieważności niniejszej umowy <sup>w</sup> części dotyczącej danego PPE.
- . W razie wystąpienia istotnej zmiany okoliczności powodującej, że wykonanie umowy szczegółowej nie leży <sup>w</sup> interesie publicznym, czego nie można było przewidzieć <sup>w</sup> chwili zawarcia umowy, Odbiorca może wypowiedzieć umowę <sup>w</sup> terminie 30 dni od powzięcia wiadomości <sup>o</sup> powyższych okolicznościach, zgodnie <sup>z</sup> art. 456 ustawy Pzp. W takim przypadku, Sprzedawca może żądać jedynie wynagrodzenia należnego mu <sup>z</sup> tytułu wykonania części umowy.

- . Sprzedawca zapłaci Odbiorcy karę umowną za odstąpienie od umowy przez Odbiorcę <sup>z</sup> przyczyn, za które odpowiedzialność ponosi Sprzedawca, w wysokości 20% wynagrodzenia umownego brutto należnego za okres nieświadczenia sprzedaży energii elektrycznej.
- 2. Sprzedawca zapłaci Odbiorcy karę umowną w wysokości 100,00 zł brutto za każdą fakturę wystawioną niezgodnie <sup>z</sup> warunkami określonymi <sup>w</sup> 5 5 ust. 5—7, <sup>w</sup> szczególności zawierającą, <sup>z</sup> przyczyn leżących po stronie Sprzedawcy:
	- 1) dane odmienne od danych podanych przez OSD;
	- 2) zawierającą ceny jednostkowe niezgodne <sup>z</sup> ofertą Sprzedawcy.

Odbiorca nie naliczy Sprzedawcy kar umownych <sup>w</sup> przypadku, gdy zostanie wykazany brak możliwości podania stanów licznika przy pierwszej i ostatniej fakturze, spowodowany przyczyną nie leżącą po stronie Sprzedawcy, lecz udokumentowaną przyczyną leżącą po stronie innych podmiotów (np. OSD).

- . Sprzedawca zapłaci Odbiorcy karę umowną za zwłokę <sup>w</sup> niedotrzymaniu uzgodnionego <sup>z</sup> Odbiorcą terminu:
	- 1) zawarcia i zwrotnego przesłanie Odbiorcy niniejszej umowy szczegółowej, w wysokości 0,5% wynagrodzenia umownego określonego <sup>w</sup> 5 6 ust. 2 pkt 1 niniejszej umowy, za każdy dzień zwłoki.
	- 2) dostawy isprzedaży energii elektrycznej do wyznaczonego-PPE, <sup>w</sup> wysokości 0,5% wynagrodzenia umownego określonego <sup>w</sup> 5 6 ust. 2 pkt 1 niniejszej umowy, za każdy dzień zwłoki.
- . Odbiorca zapłaci Sprzedawcy karę umowną za odstąpienie od umowy przez Sprzedawcę <sup>z</sup> przyczyn, za które ponosi odpowiedzialność Odbiorca, w wysokości 20% wynagrodzenia umownego brutto, należnego za okres nieświadczenia sprzedaży energii elektrycznej, poza przypadkiem, który określa § 7 ust. 8.
- . Odbiorca może potrącić należną mu od Sprzedawcy karę umowną <sup>z</sup> wierzytelności Sprzedawcy wobec Odbiorcy wynikającą <sup>z</sup> niniejszej umowy bez wzywania Sprzedawcy do zapłaty kary umownej i wyznaczenia terminu jej zapłaty.

5

- O) .W przypadku zaprzestania sprzedaży <sup>i</sup> dostawy energii elektrycznej do określonego PPE <sup>w</sup> wyznaczonym czasie uzgodnionym <sup>z</sup> Odbiorcą, Odbiorca ma prawo zawrzeć umowę rezerwową sprzedaży energii elektrycznej ze sprzedawcą rezerwowym — TAURON Sprzedaż GZE Sp. <sup>z</sup> o.o., odstąpić od umowy i obciążyć Sprzedawcę karami umownymi określonymi <sup>w</sup> ust. 1.
- Łączna maksymalna wartość kar umownych, których może dochodzić każda ze Stron, wynosi 15% całkowitej kwoty brutto wskazanej w § 6 ust. 2 pkt. 1. Jeżeli kary umowne zastrzeżone w niniejszej umowie nie pokrywają poniesionej przez Strony szkody mogą one dochodzić odszkodowania uzupełniającego na zasadach ogólnych przewidzianych <sup>w</sup> Kodeksie cywilnym.

- . Strony przewidują możliwość istotnych zmian umowy szczegółowej za zasadach określonych <sup>w</sup> ust. 2-6.
- 2. Dopuszcza się możliwość:
	- 1) zwiększenia lub zmniejszenia ilości punktów poboru energii elektrycznej objętych niniejszą umową, <sup>a</sup> wynikającą <sup>z</sup> zawartych umów szczegółowych <sup>z</sup> poszczególnymi Odbiorcami;
	- 2) zwiększenia lub zmniejszenia ilości energii elektrycznej kupowanej- na potrzeby PPE objętych niniejszą umową, <sup>a</sup> wynikającą <sup>z</sup> zawartych umów szczegółowych <sup>z</sup> Odbiorcami; '
	- 3) zmiany grupy taryfowej, jedynie <sup>w</sup> obrębie tych grup taryfowych, które zostały określone <sup>w</sup> ofercie Wykonawcy wybranej <sup>w</sup> wyniku przetargu nieograniczonego.
- Dostawa energii elektrycznej dla nowego punktu poboru nieobjętego Załącznikiem Nr 5 do SWZ, będzie dokonywana na podstawie aneksu do umowy szczegółowej zawartej przez Odbiorcę bez konieczności renegocjowania warunków Umowy. Zmiana załącznika nr 5 do SWZ nie stanowi zmiany warunków niniejszej Umowy. '
- . Strony postanawiają, że na wniosek Zamawiającego (strona umowy generalnej) lub Odbiorcy (strona umowy szczegółowej) możliwe jest zaprzestanie sprzedaży energii elektrycznej dla poszczególnych PPE ujętych <sup>w</sup> załączniku nr 1 do umowy szczegółowej i nie stanowi ono rozwiązania całej Umowy chyba, że przedmiotem wypowiedzenia są wszystkie punkty poboru określone <sup>w</sup> załączniku nr 1 do umowy szczegółowej.
- . SWZ oraz oferta Wykonawcy wraz <sup>z</sup> jej załącznikami stanowią integralną część Umowy. W razie jakichkolwiek rozbieżności pomiędzy treścią Umowy, ofertą Wykonawcy oraz SWZ, pierwszeństwo będą miały postanowienia SWZ przed ofertą Wykonawcy oraz przed postanowieniami UmoWy.
- . Kwota umowy generalnej określona <sup>w</sup> 5 5 <sup>w</sup> ust." 1 (cena oferty) jest kwotą nominalną służącą do wyboru oferty najkorzystniejszej i będzie podlegała zmianom <sup>w</sup> zależności od ilości sprzedanej energii elektrycznej poszczególnym Odbiorcom.
- W przypadkach wskazanych <sup>w</sup> ust. 2 zakres umowy może zostać zmniejszony po uprzednim złożeniu przez Zamawiającego oświadczenia <sup>o</sup> konieczności dokonania tego zmniejszenia. W takim przypadku Zamawiający gwarantuje Wykonawcy, iż świadczenie usług objętych niniejszą umową nie będżie mniejsze niż 80% wartości wskazanej <sup>w</sup> 5 6 ust.2.

### 510

- . Z zastrzeżeniem art. 454 ust. 1 ustawy Pzp oraz 5. 10 ust. 3 niniejszej umowy, wszelkie zmiany wprowadzane do umowy wymagają obustronnej zgody oraz formy pisemnej pod rygorem nieważności.
- 2. Strony ustalają, że postanowienia umowy mogą być zmienione w sytuacji:
	- 1) wystąpienia siły wyższej; \_
	- 2) wystąpienia okoliczności, których strony umowy'nie były <sup>w</sup> stanie przewidzieć, pomimo zachowania należytej staranności. -
- . Aktualizacji umowy <sup>w</sup> formie pisemnego aneksu nie wymagają:
	- 1) zmiany przepisów prawnych i dokumentów, na które powołuje się umowa, <sup>o</sup> ile zapisy umowy nie pozostają <sup>w</sup> sprzeczności <sup>z</sup> tymi przepisami prawa i dokumentami;
	- 2) zmiany siedziby Sprzedawcy lub adresu do korespondencji;
	- 3) zmiany załącznika nr 1 do niniejszej umowy, w tym:
		- a) zmiany siedziby Odbiorcy lub adresu do korespondencji,
		- b) inne niż szacowane <sup>w</sup> 5 2 ust. 2 umowy ilość rzeczywistego zużycia energii elektrycznej,
- c) zmiany liczby <sup>i</sup> lokalizacji PPE w obrębie grup taryfowych wymienionych w SIWZ,
- d) zmiany numeru licznika,
- 4) zmiany podmiotu odpowiedzialnego za rozliczanie niezbilansowanej energii elektrycznej dostarczonej <sup>i</sup> pobranej z systemu;
- 5) zmiany, o których mowa w 5 5 ust.2 niniejszej umowy.

- 1. W związku z zawarciem, realizacją <sup>i</sup> monitorowaniem wykonywania Umowy Sprzedawca będzie przetwarzać dane osobowe osób zatrudnianych przez Odbiorcę lub współpracujących ze Sprzedawcą na innej podstawie (w szczególności imię, nazwisko, adres e—mail, numer telefonu, miejsce zatrudnienia/firma prowadzonej działalności, stanowisko), które zostaną udostępnione Sprzedawcy przez Odbiorcę, w tym także dane osobowe przedstawicieli Odbiorcy.
- 2. Istotne informacje o zasadach przetwarzania przez Sprzedawcę danych osobowych osób, o których mowa <sup>w</sup> ust. 1 powyżej oraz <sup>o</sup> przysługujących tym osobom prawach <sup>w</sup> związku <sup>z</sup> przetwarzaniem ich danych osobowych dostępne są na stronie internetowej Sprzedawcy pod adresem: www.tauron.pl/rodo. Zamawiający jest zobowiązany poinformować te osoby o miejscu udostępnienia informacji, o których mowa w zdaniu poprzednim.
- 3. W sprawach nieuregulowanych niniejszą umową stosuje się aktualnie obowiązujące przepisy prawa, w tym przepisy ustawy Prawo energetyczne wraz aktami wykonawczymi do tej ustawy, ustawy Kodeks cywilny oraz przepisy ustawy Pzp wraz z aktami wykonawczymi.
- 4. Ewentualne spory wynikające z treści niniejszej umowy rozstrzygać będzie Sąd właściwy z uwagi na siedzibę Odbiorcy.

### 5 12

- 1. Do koordynacji prac objętych umową Sprzedawca wyznacza:
	- 1) Pana Marcina Pichórza, tel. 516 116 046, e-mail: marcin.pichorz@tauron.pl;
	- 2) Panią Joannę Kurman, tel. 572 889 408, e-mail: joanna.kurman@tauron.pl.
- 2. Jako koordynatora <sup>w</sup> zakresie wykonywanych obowiązków umownych Odbiorca wyznacza: Pana Daniela Kiełkiewicza, tel. 77 40 50 386, e-mail: daniel.kielkiewicz@kedzierzynkozle.pl.

# , and the set of  $\S 13$

Umowę niniejszą sporządzono się <sup>w</sup> 2 jednobrzmiących egzemplarzach - 1 egzemplarz dla Sprzedawcy i 1 dla Odbiorcy.

Załączniki:

1) nr 1 - zestawienie PPE;

2) nr 2 - Oferta Sprzedawcy 2 dnia 30.07.2021 r.

# PREZYDENT MIASTA March 1999 March 1999

### ›"- ? "Masi;  $.99 - 1872y$ ies in He Główny Księgows Urzędu Miaste *Kedzierzy*h-Kożle  $i$  aleeusz Orling

 $M_{\rm c}$ . W.L.

 $P_{\mathcal{A}} \cap \mathcal{A} \cap \mathcal{A}$  . The state  $\mathcal{A}$ 

 $(27.1)$ 

i jilip pinc<del>e -</del> Mikołaj Miścicki -<br>- KA-Y648 27

# ODBIORCA: SPRZEDAWCA:

Pełnamoonik. TAURON Storządaż sp. z o.o.

 $\overline{7}$ 

TAURON Sprzedaż sp. z o.o. Sabiha Nowosielska 30-417 Kraków, ul. Łagiewnicka 60 NIP 676-233-77-35, Regon 120378027 (99)

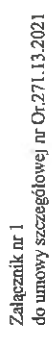

ZAPOTRZEBOWANIE NA ENERGIĘ ELEKTRYCZNĄ DO PRZETARGU NA ZAKUP ENERGII W 2022 ROKU

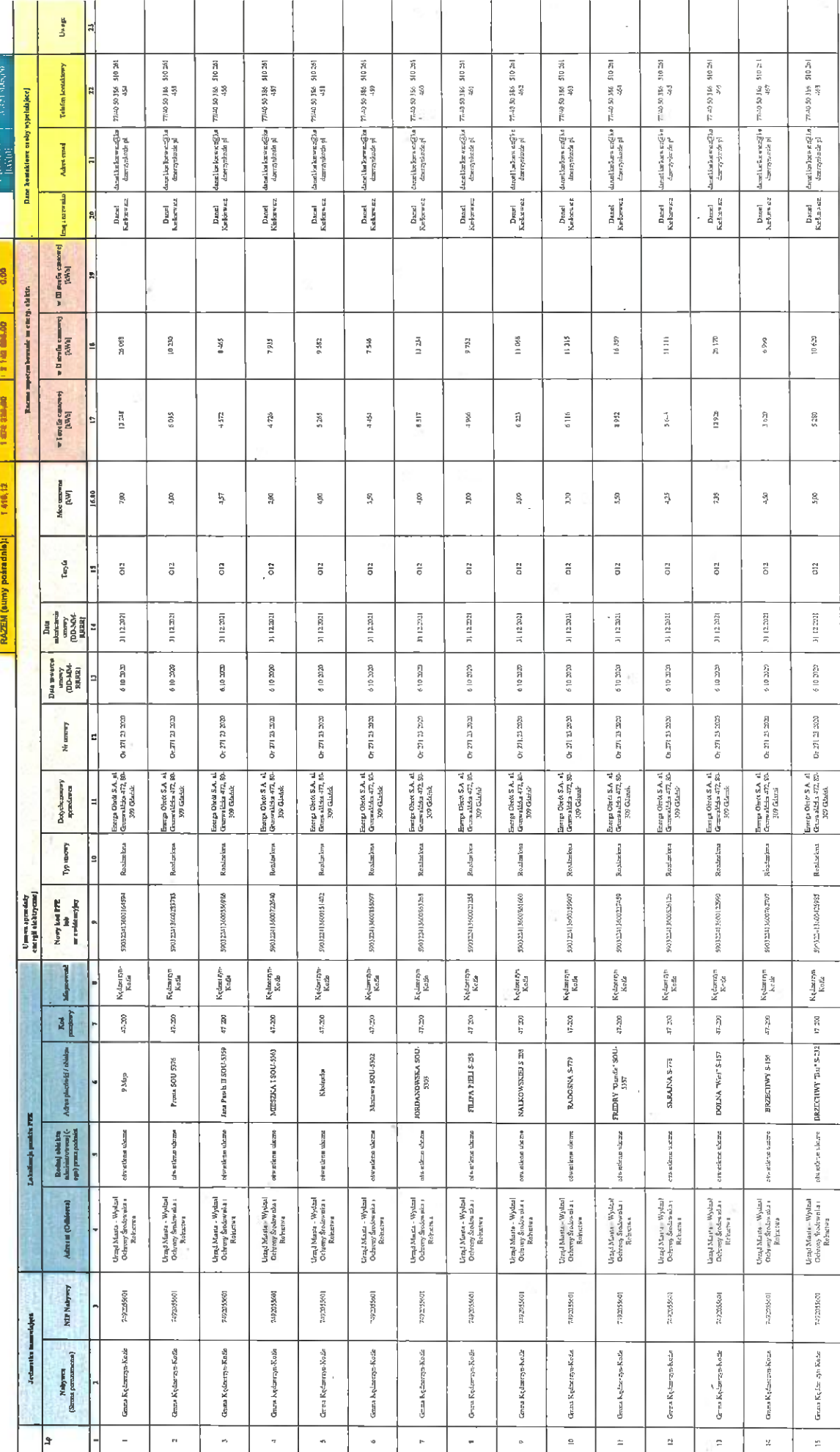

 $\hat{\epsilon}^{\alpha}_{\pm}$ 

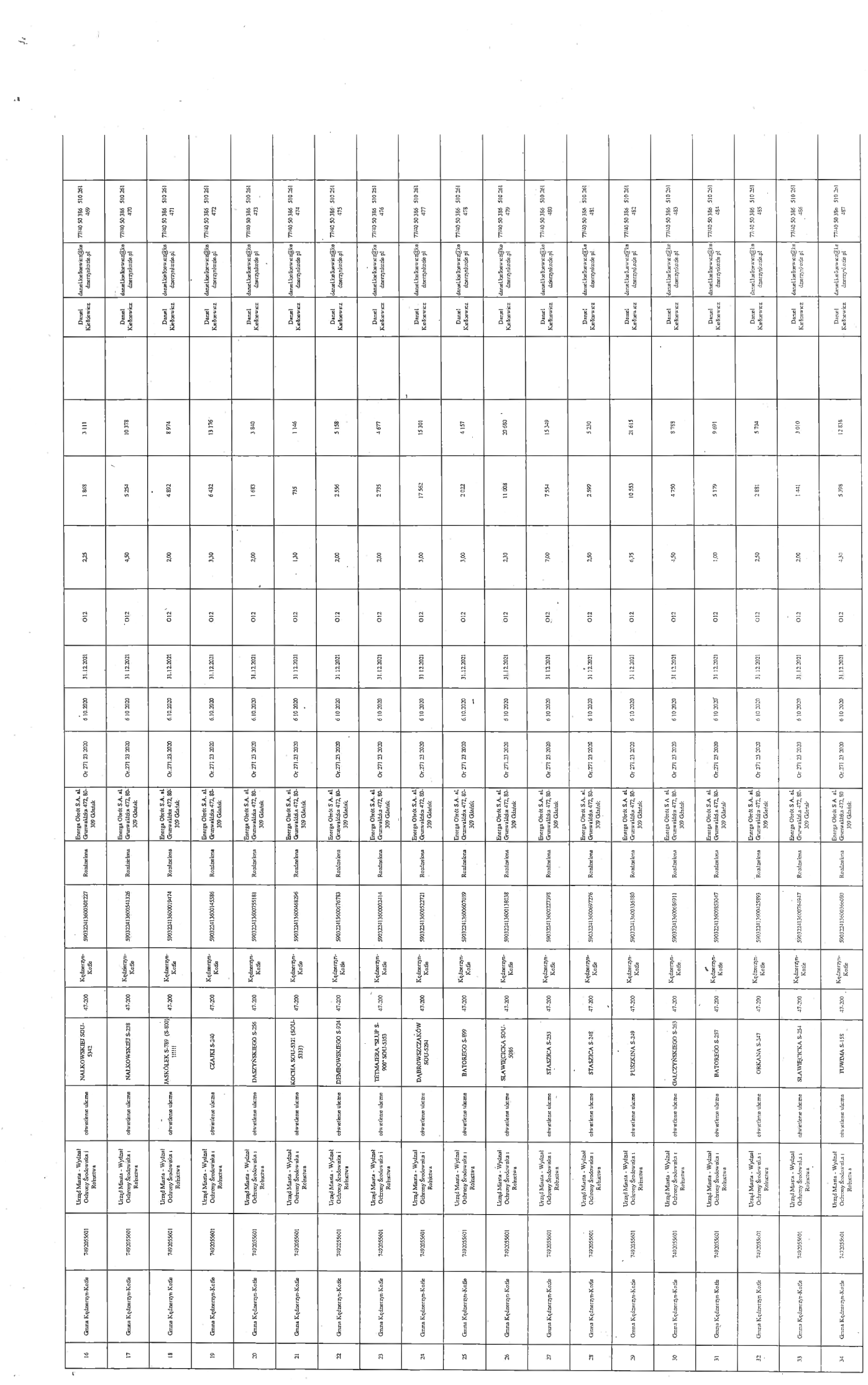

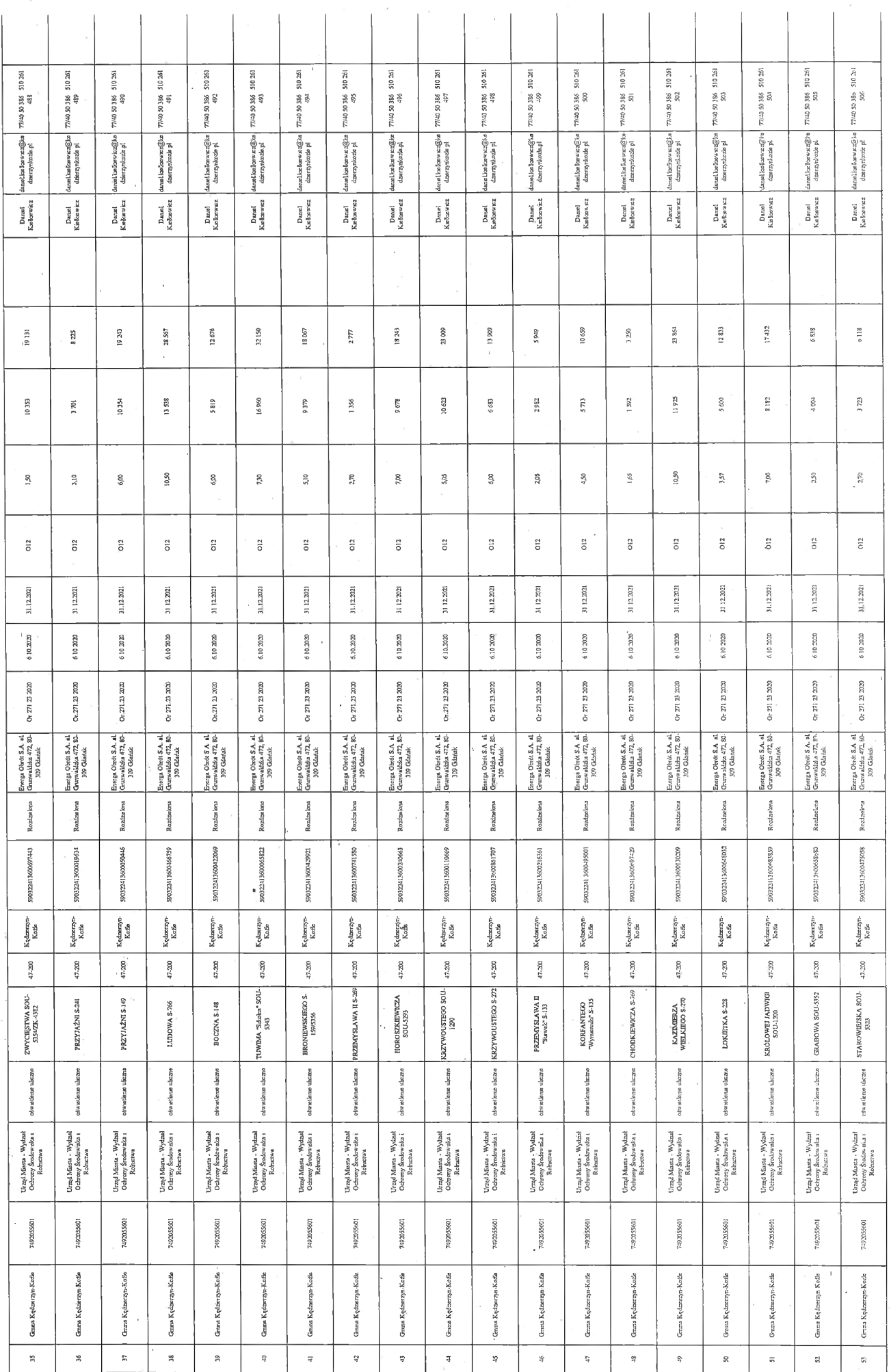

 $\hat{\lambda}$ 

 $\sim$ 

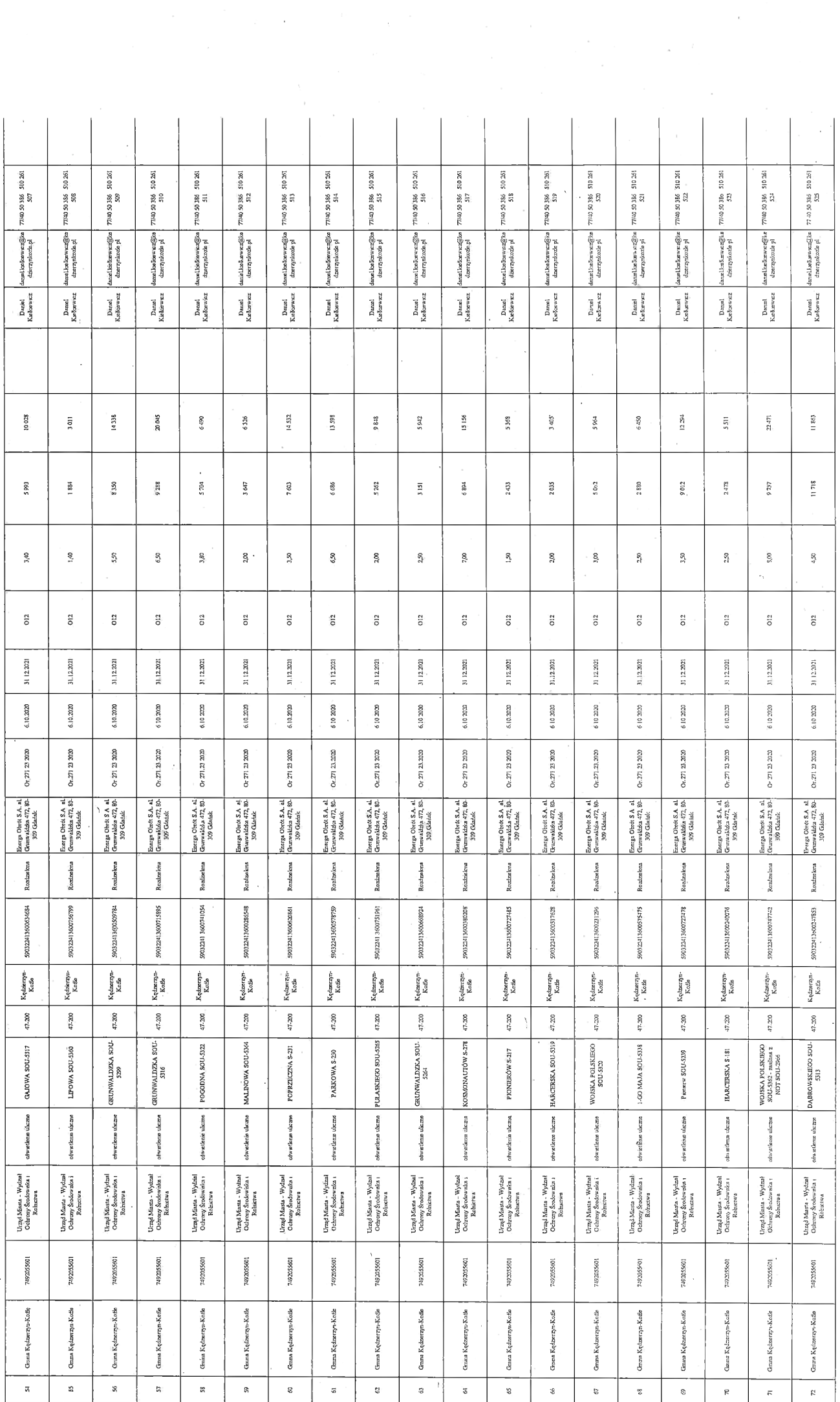

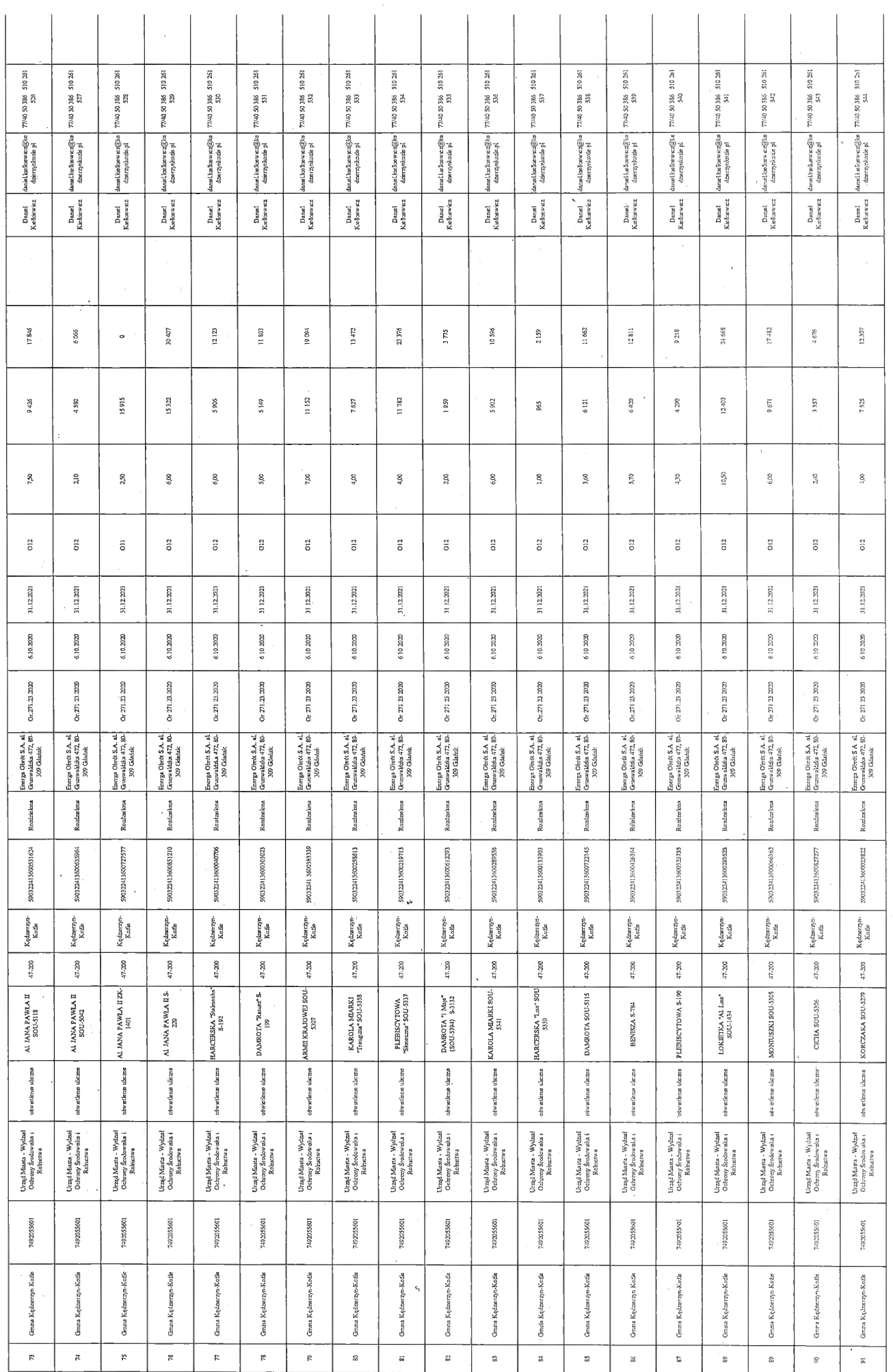

 $\mathcal{P}_q$ 

 $\mathbf{v}_i$ 

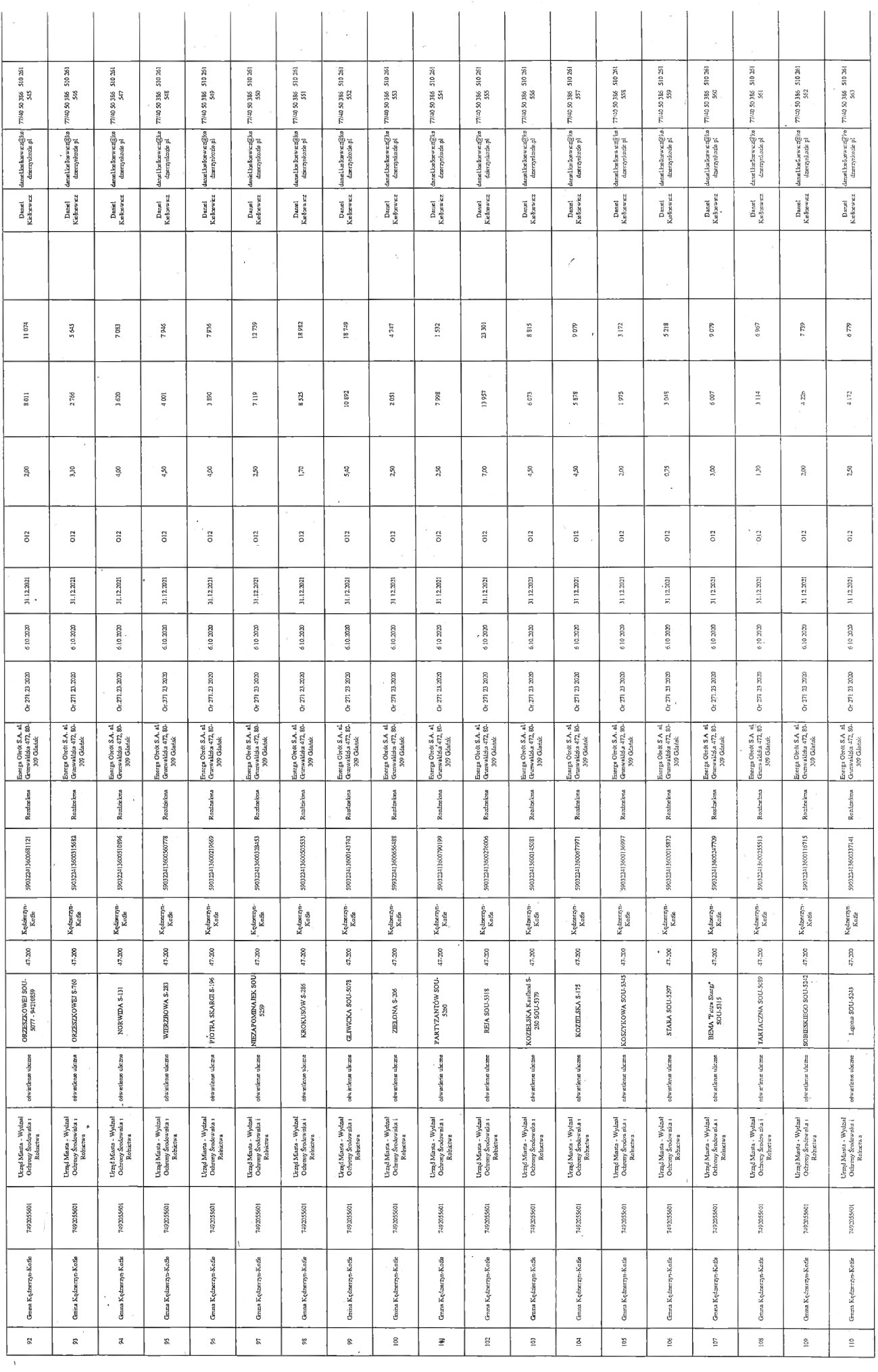

 $\mathcal{L}_{\mathcal{A}}$ 

 $\epsilon_{\rm{max}}$ 

 $\frac{1}{2}$ 

 $\frac{1}{2} \sum_{i=1}^{n} \frac{1}{2} \sum_{j=1}^{n} \frac{1}{2} \sum_{j=1}^{n} \frac{1}{2} \sum_{j=1}^{n} \frac{1}{2} \sum_{j=1}^{n} \frac{1}{2} \sum_{j=1}^{n} \frac{1}{2} \sum_{j=1}^{n} \frac{1}{2} \sum_{j=1}^{n} \frac{1}{2} \sum_{j=1}^{n} \frac{1}{2} \sum_{j=1}^{n} \frac{1}{2} \sum_{j=1}^{n} \frac{1}{2} \sum_{j=1}^{n} \frac{1}{2} \sum_{j=1}^{n$ 

 $\frac{1}{\sigma_{\rm s}}$ 

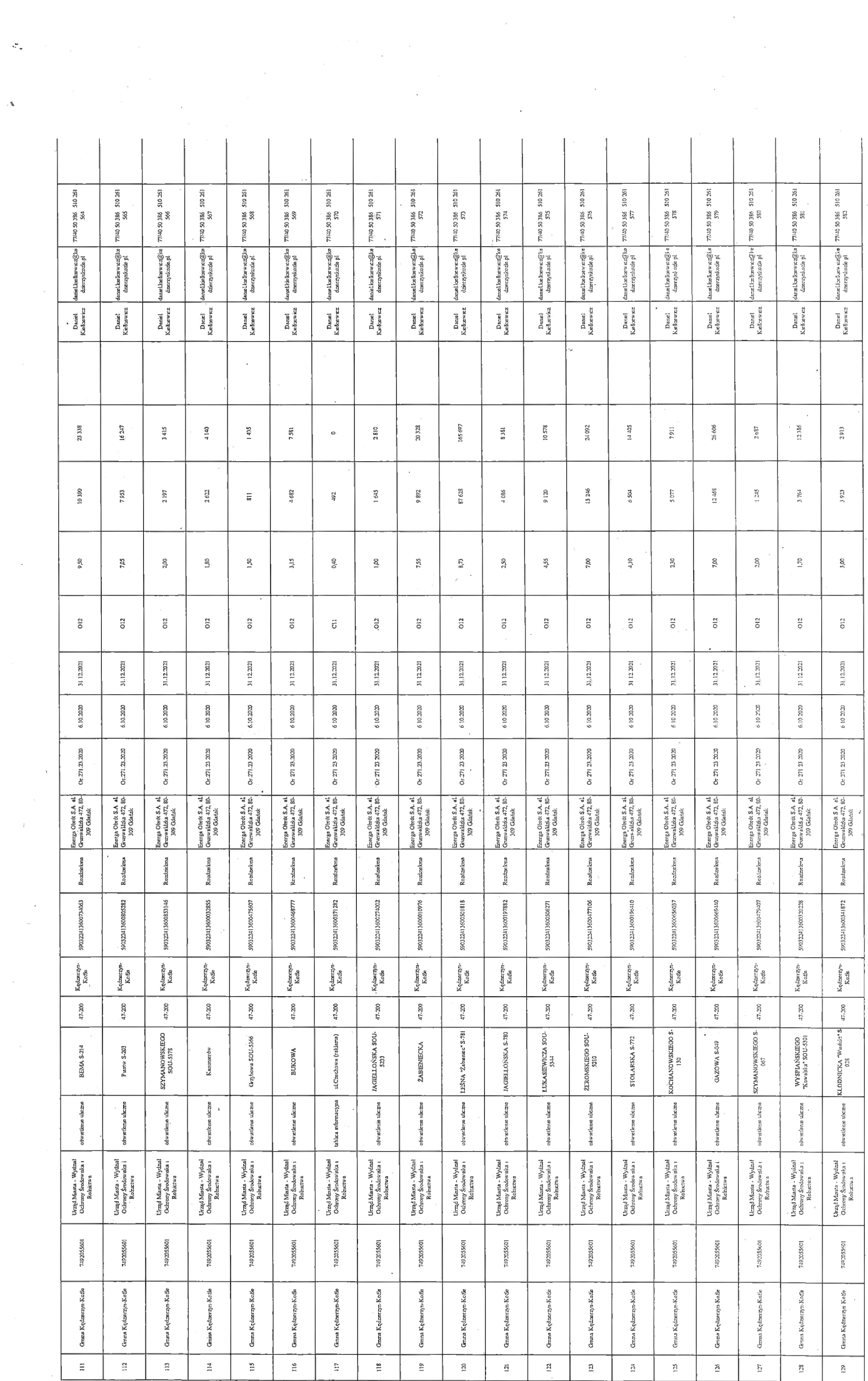

 $\label{eq:zeta} \frac{1}{\sqrt{2\pi}}\int_0^1\frac{1}{\sqrt{2\pi}}\,d\mu$ 

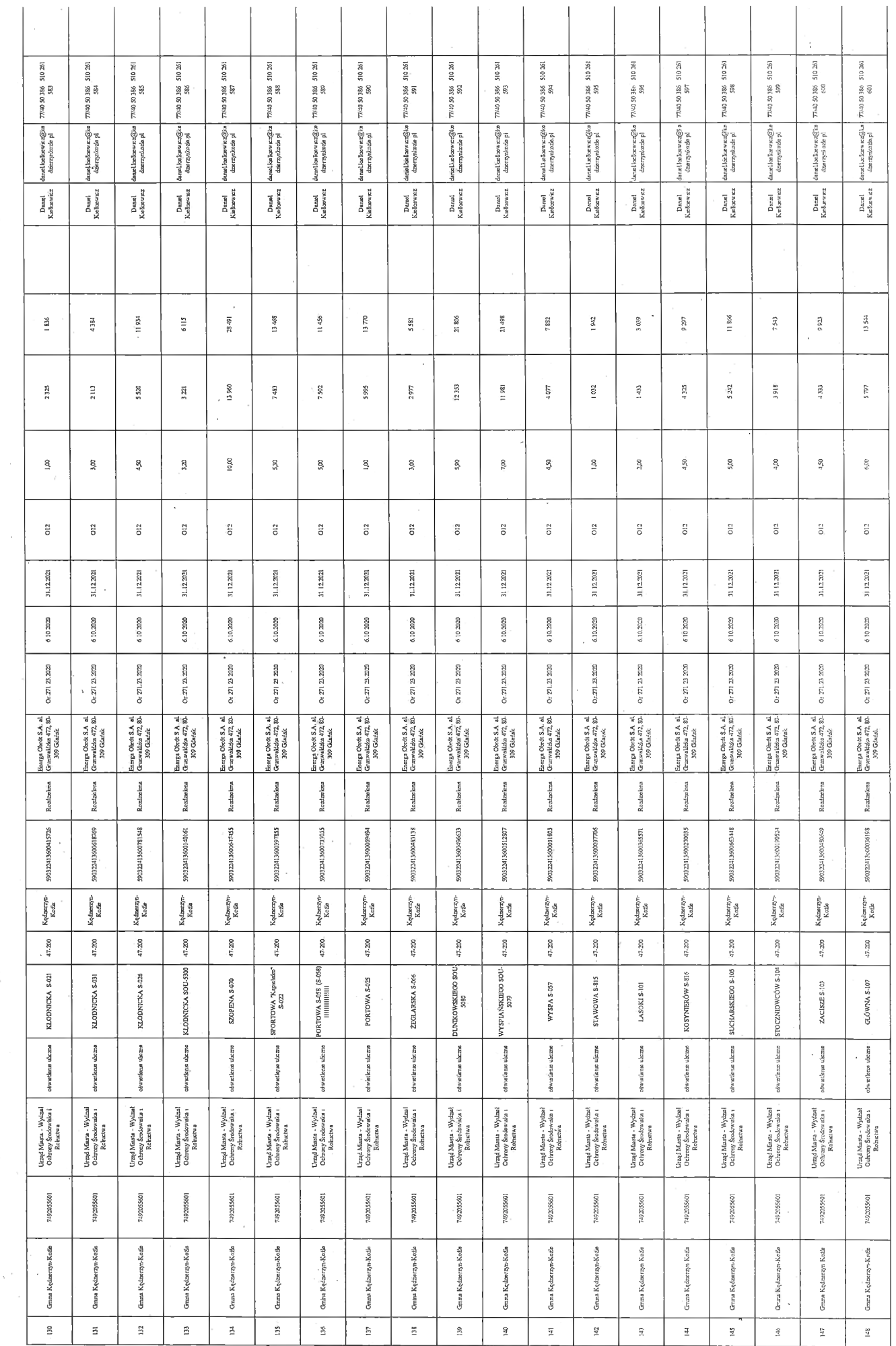

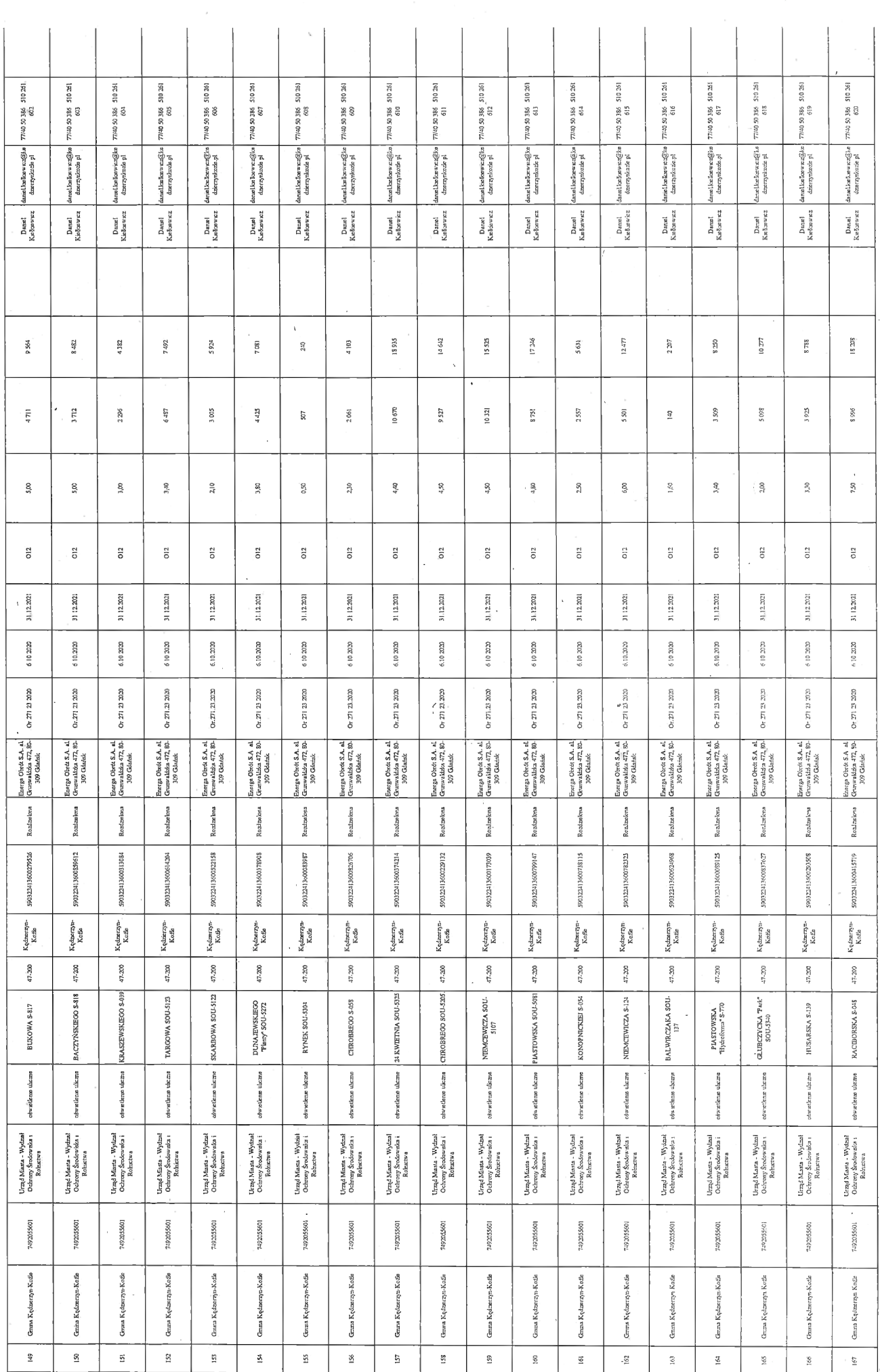

 $\left\langle \hat{\sigma}_{\hat{\mathbf{q}}}\right\rangle ^{2}$ 

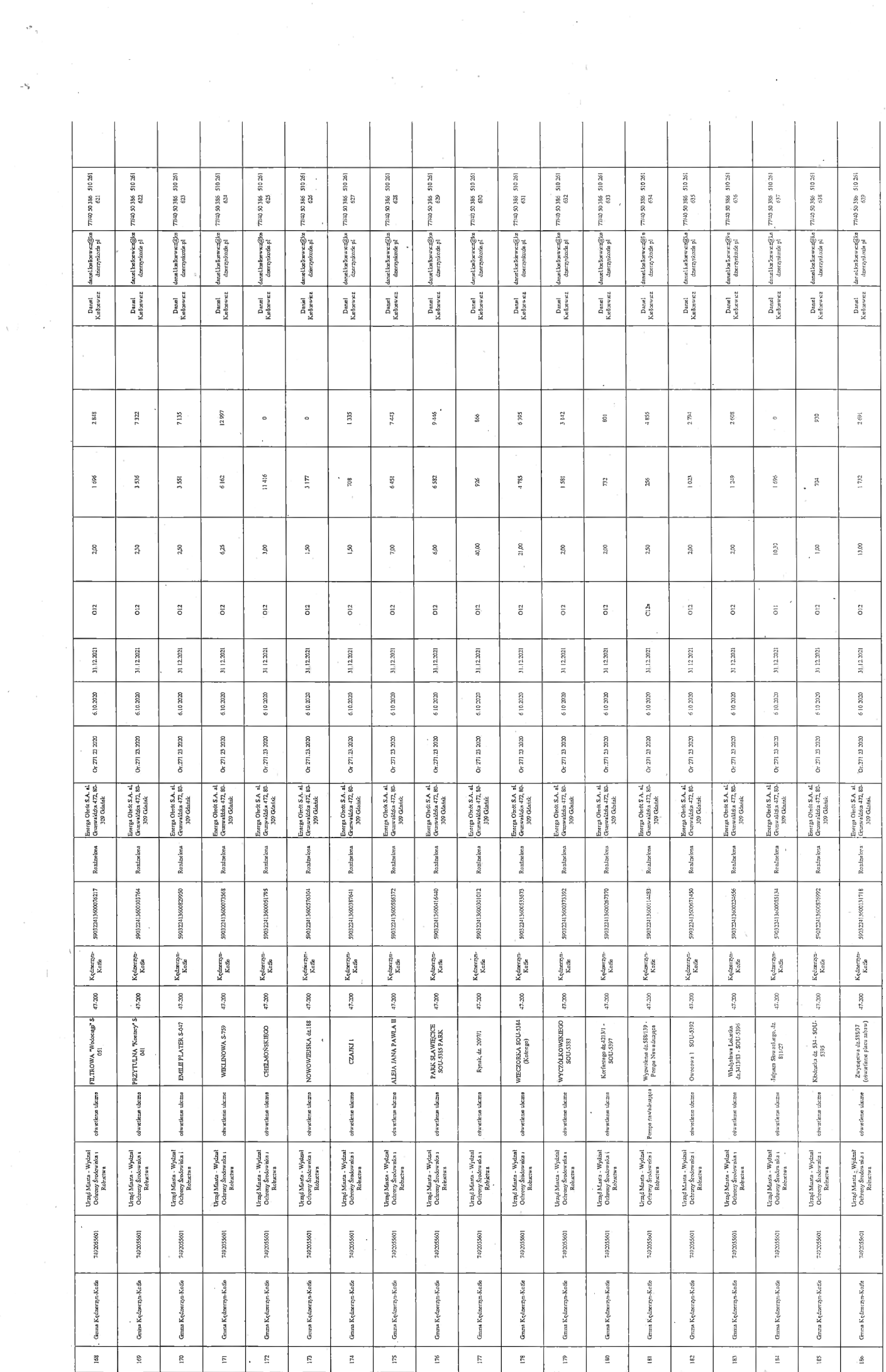

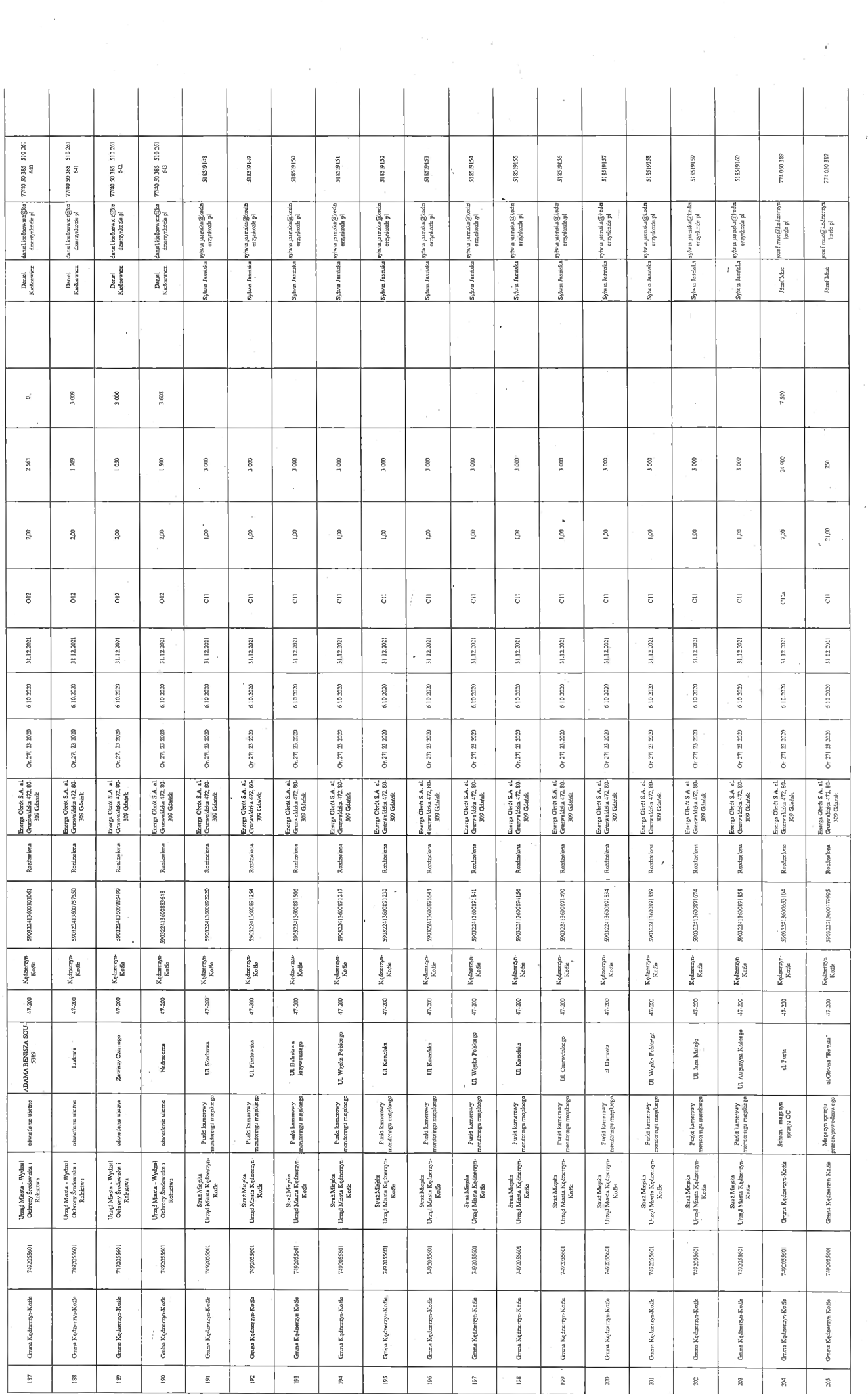

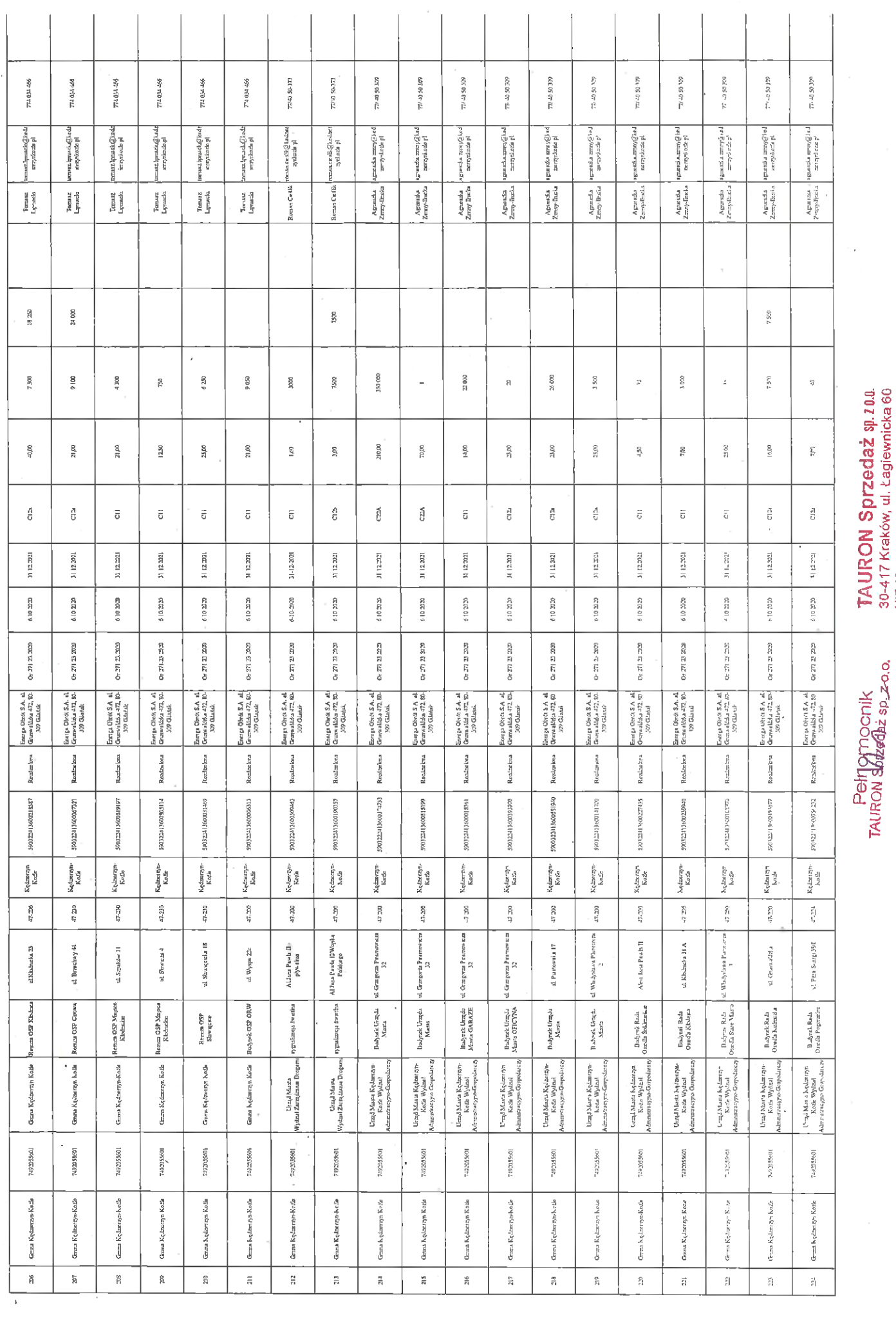

 $\overline{\phantom{a}}$ 

 $\frac{\partial K}{\partial t}$ 

 $\overline{\phantom{a}}$ 

ł,

Marcin Pichórz

# Zalącznik : 1, KALKULATOR CENY OFERTY

Nazwa Wykonawcy:

Nazwa przedmlotu zamówienia:

Dostawa w 2022 r. energii elektrycznej do oblaktów zarządzanych przez jednostki sektora finansów publicznych oraz<br>państwowe i samorządowe osoby prawne z terenu województwa opolskiego i śląskiego

TAURDN Sprzedaż sp. <sup>z</sup> o.o.

### Tab.7 Oszacowanie ceny oferty

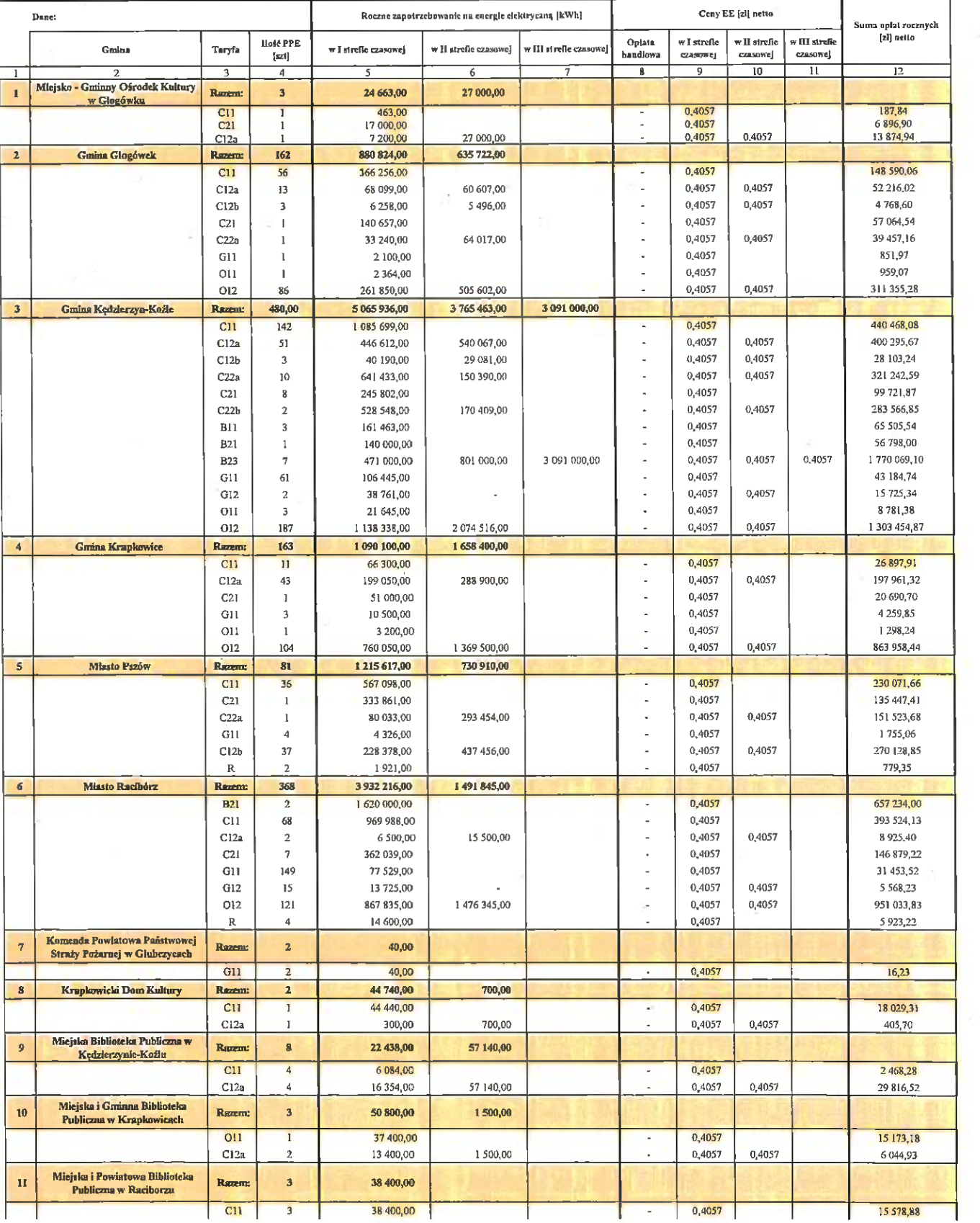

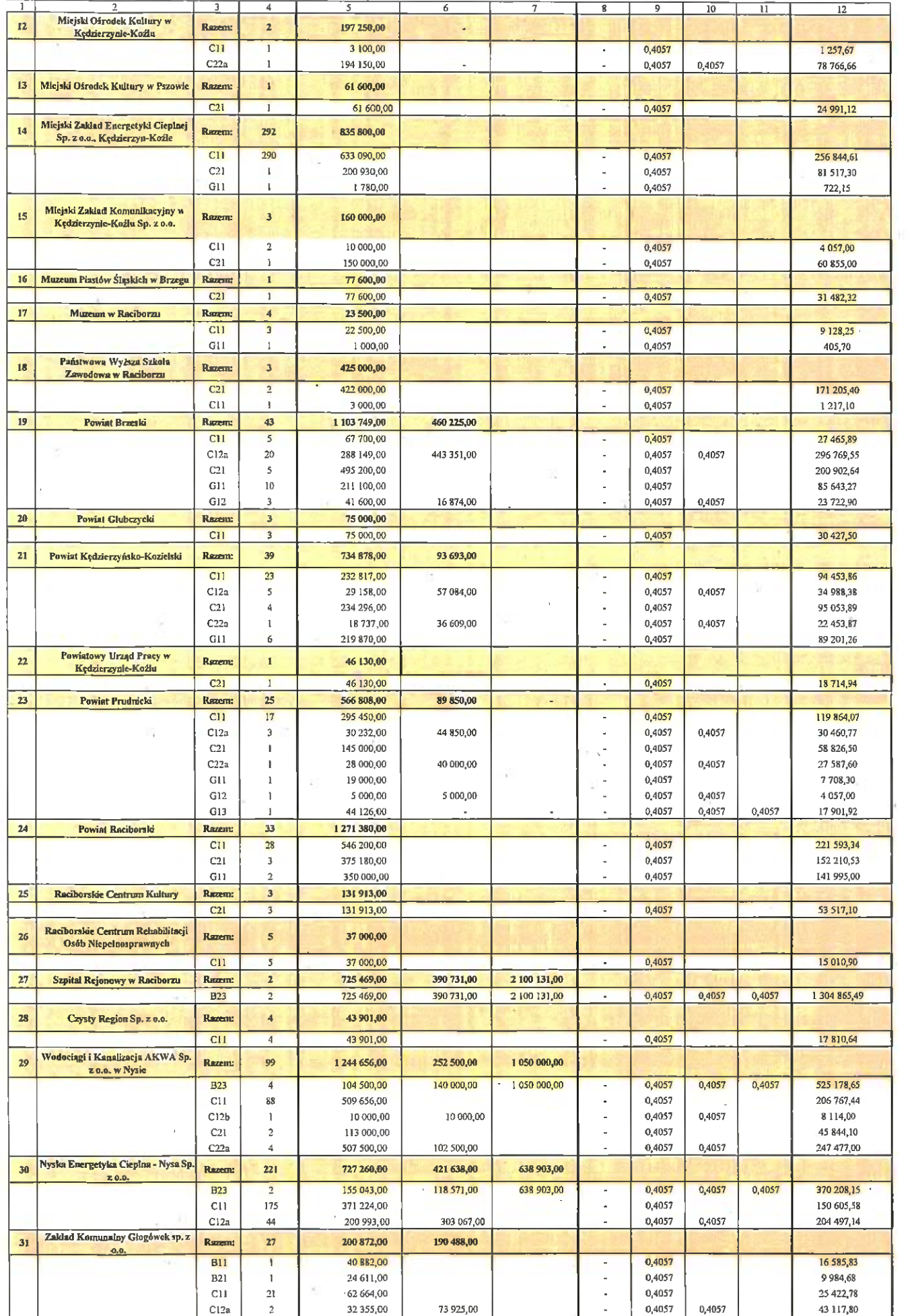

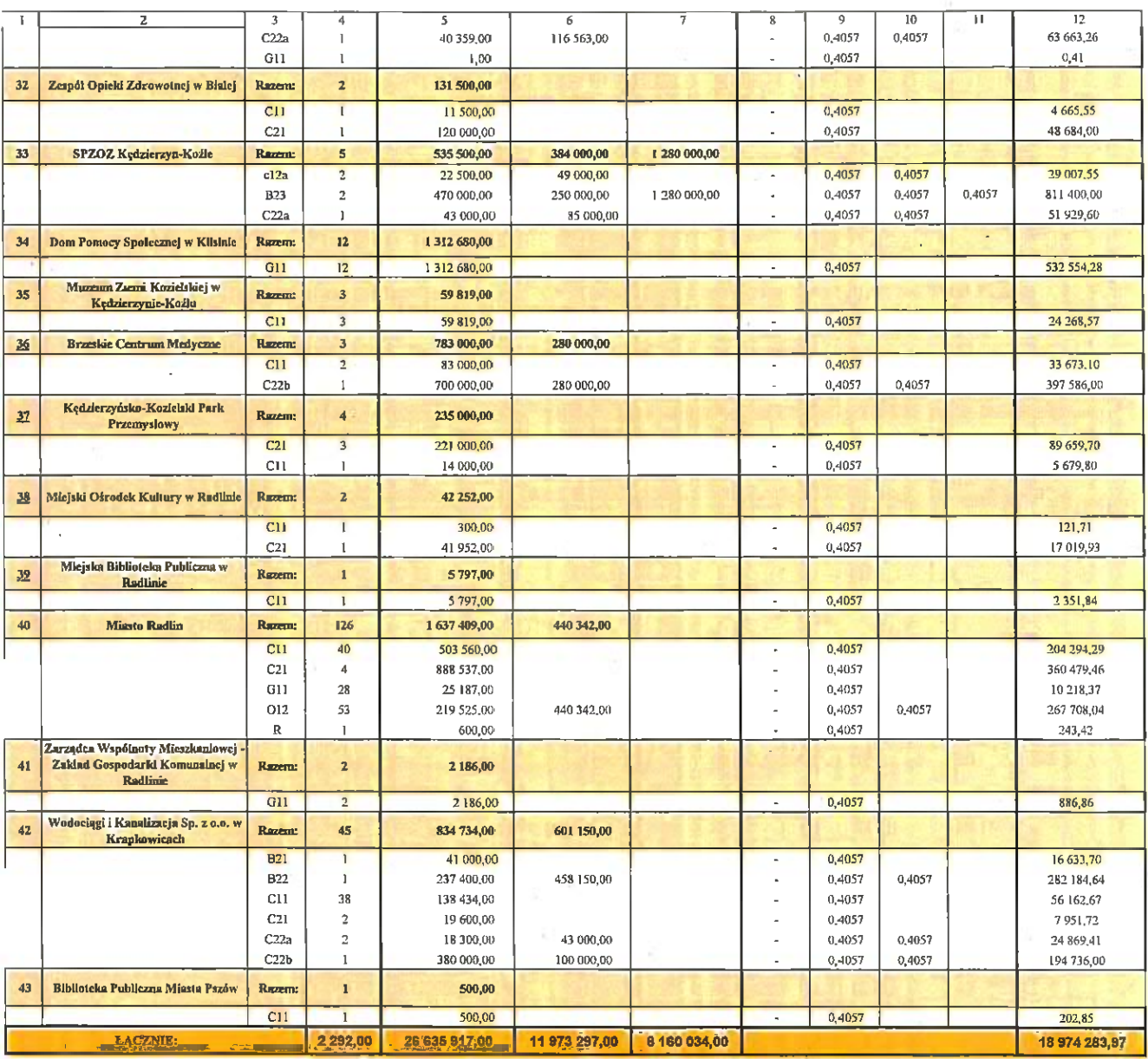

 $\overline{\phantom{a}}$ 

×.

30.07.2021

b.  $-44$ 

podpis. MARCIN PICHÓRZ

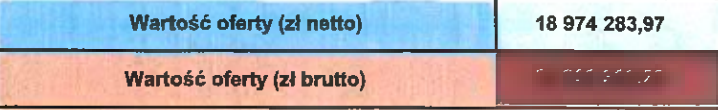

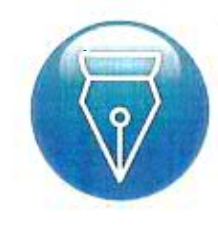

Signed by / Podpisano<br>przez:

Marcin Pichórz<br>TAURON Sprzedaż<br>Sp. z o.o.

Date / Data: 2021-07-<br>30 08:56